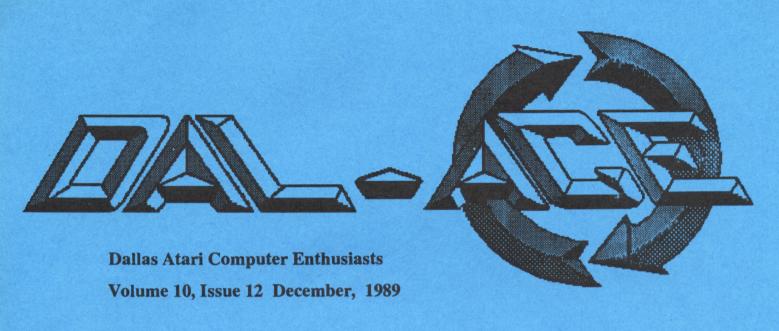

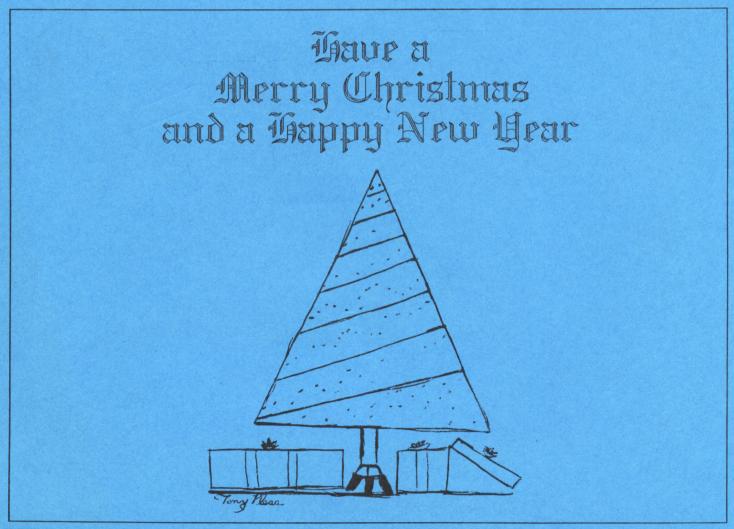

## SLATE OF OFFICERS FOR 1990

The following is the slate of officers as submitted by the nominating committee in accordance with the bylaws. In addition, the bylaws provide that, "Nominations shall also be accepted from the floor immediately prior to the election".

#### **President:**

Donny Arnold Jim Jackson

#### **Vice President:**

Michael Harvey Ron King Dave Gramm

#### Secretary:

Michael Duke Harold Lewis

#### Treasurer:

Rene Tucker Sandra Hanna John Funk

#### **Vice Pres. of Communications:**

Eb Foerster Ralph Tenny

## Members-at-Large:

Dave Gramm
Jim Jackson
Billy McLean
Tim Mixon
Harold Lewis
Gilbert Classen

## A BETTER MOUSE by Bill Rayl

I've never been totally satisfied with the design or durability of the ST mouse provided by Atari Corp.

On the design side, the ST mouse is a bit too large and oddly

shaped for comfortable hours-long usage.

As for durability, I've found from my own personal use that an Atari mouse, if cleaned on a regular basis, still ceases functioning properly in less than two years.

I've used the MicroSoft Mouse on the IBM and I found its design and near maintenance-free operation to be far superior to my Atari's mouse. "Now why hasn't someone produced a mouse this good for the ST?", I asked myself.

Well, now someone has! BEST Electronics of San Jose, California has built a mouse that I believe even puts the Microsoft(tm) mouse to shame.

Retailing for \$49.95, the same price as the Atari mouse, the BEST mouse is designed with the user in mind. From its sleek design that fits comfortably into your hand to the replaceable teflon "mouse feet" that make the device glide over your computer desk, the BEST mouse is a joy to use.

No more cramped fingers and tired hands after a few hours of Desktop Publishing! The mouse buttons are responsive and quite firm, much better than the Taiwan or Korean produced Atari mice.

The BEST mouse boasts high resolution photo tracking of 200 pulses per inch, making this mouse approximately twice as fast and responsive as the Atari mouse. When using the BEST mouse, you don't need a mouse accelerator.

Not to be outdone by the exterior, a look inside the BEST mouse instantly shows this mouse lives up to its name. The rollers that contact the mouse ball do not seem to

be prone to the dirt build-up you get with the Atari mouse. No more scraping gunk off the rollers each month!

If you're an XL/XE owner using a GEM-like operating system such as Diamond OS, the BEST mouse offers you an alternative to purchasing an Atari mouse. For a comparable price, the BEST mouse is truly the better buy.

If your mouse is on its last legs, or you're tired of the constant maintenance and repair of the Atari mouse, take a good look at the BEST mouse. Chances are you'll decide the BEST mouse really is the best mouse available for your ST/Mega or XL/XE.

For more information, see your local Atari dealer or contact BEST Electronics (408)243-6950.

This review was extracted from a review in Atari Interface Magazine.

# **DOLLAR \$IGNS**by Rene Tucker

For those of you who were not present at the meetings in October and/or November here are the highlights of the financial reports given at those meetings.

#### SEPTEMBER:

RECEIPTS \$217.00 EXPENSES \$130.75 GAIN \$86.25

#### **OCTOBER:**

RECEIPTS \$109.00 EXPENSES \$355.75 LOSS \$246.75

Remember, a full report is made at each regular meeting and copies of the monthly reports are available for inspection by any club member.

## SYSOPS VIEW By Jim Jackson

Hello Again... As you can see, it's that time again to elect the OF-FICERS for the next year.

As you know we have our incumbent President running along with myself.

This should not be taken as a personal attack, but after reading the note from the president in the last issue of the newsletter I feel compelled to reply to a statement made about others running for office "in order to gain CONTROL OF THE BBS". I wish to state that, that is not the issue of this election because the BOARD controls the BBS along with the members, and this is as it should be.

I would like to think of the BBS as an open forum for the members to express their desires and opinions of the club. It should be CONTROLLED by no individual and remain open to comments from all members.

THEREFORE THE BBS IS NOT AN ISSUE!! My reasons for running for PRESIDENT are very simple and open to the scrutiny of all. I have been a member for about 3 years now and have watched membership fall DRAS-TICALLY. What have we created here???

My feeling is that when such things are happening, then just like our country, the burden of guilt lies on the shoulders of the highest elected officer of country or club. Our membership was well over 250 when I joined and now it is less than 100.

YES, we are more financially secure at this point but security doesn't amount to a hill of beans if there is no club to have the security.

Folks, I don't know that I can do any better but I can do it differently and it IS time for a CHANGE.

Won't you join me in rebuilding the club...and lets have some FUN along the way.

Thank you for your time and consideration in reading this article. SYSOP.....Jim Jackson

## GHOST WRITER FADES AWAY by Jeff Golden

After seven months, a volunteer has finally appeared. Michael Duke has stepped forward and has offered to take over as the editor of the Dalace News. Mike will be handling the whole thing including formatting and printing the masters. So, we will be looking forward to a new newsletter next month. Thanks Mike.

I also want to thank those who helped in a big way, Anita, Tony, and Randy, and those who contributed the articles that made the last seven months a bit easier.

And then there are some club officers, who rarely contributed to the newsletter, and often didn't even show up for the meetings, but felt that they had to stick it to me when I tried to improve the lot of the editor.

Thanks fellows, you provided the excuse that was needed to back away from a lot of work. But then, maybe some new faces at the helm will make a difference in the '90s. Go get 'em voters.

## 8-Bit Beginner Boogie by Dave Morel

From the SLCC Journal

At the last meeting I overheard a new 8-bit user ask Bob Woolley a bunch of questions, and two things happened. One is, I remembered how lost I was when I first started to compute. The other is, I realized that with so many people switching to 16-bit Ataris, there are a lot of you first time users out there with brand new secondhand XL's and XE's with no idea what to do with them.

I never figured out what to do with mine, either, but I have picked up on a few things that might help you.

The first thing to learn is that all books and manuals for computers or peripherals contain one or more errors and a quart of confusion. This is a requirement of federal law and is not, so far as known, a part of a larger communist conspiracy. What this means, in effect, is that if you did what the book said and whatever you're trying to make work doesn't, you are probably not at fault. Feel better already, don't you.

A computer works mainly by magic, and part of the magic is in the instructions that tell it what to do. These instructions are in memory locations, or addresses, somewhere off in the fifth dimension. If you want to, you can look up these addresses and even change what's there. This is done by using PEEKs and POKEs.

To look at an address you tell the computer to ? PEEK(address). If you told your computer to, for instance, ? PEEK(712), it would return a zero. It would do this be-

cause that's what's there. If you want to change what's in an address you POKE address,number. As an example, you could POKE 712,24. I'm willing to wait if you'd like to turn on your Atari and try it. Tum-te-tum-tum... Go ahead, I've got nothing better to do...

Surprised at what happened to your screen border? The color changed because 712 is the location that controls the border. Location 710 controls the screen itself. If you'd like to experiment for a while by POKEing those locations with even numbers from 0 to 254, I'll wait some more. Really, I have nothing better to do...

Back already? In case you're wondering, (and it's a little late, now Bunkey), no POKE can hurt your computer and none are permanent. You can restore the defaults at any time by pressing RE-SET or by turning your Atari off and on. Another solution is to use PEEK to place the default into a variable. Later you can POKE that variable into the address again.

Now that you are an expert at PEEKing and POKEing, let's see what else we can do with these commands. One neat thing we can do is turn off the screen during long math programs, Why? Because if the computer doesn't have to put time into refreshing the screen it can put that time into counting its fingers and toes and go about 30% faster, thass why. To do this, POKE 559,34 (If you're using OSS BASIC XL the END command will also work). Be sure to add a TRAP to your program if you cut off the screen, because otherwise you'll have no way of knowing if an error occurs and the program aborts.

While on the subject of screens, ever notice that if you haven't hit a key for seven to nine minutes your

screen starts changing colors? The location for the timer/flag is 77. POKE 77,128 to start the color changes. To stop it from happening, write your program so it POKEs a 0 in there every once in a while.

Want to use the console keys? All you gotta do is PEEK(53279). A 0 means all are pressed, 1 = Option-Select, 2 = Option-Start, 3 = Option, 4 = Select-Start, 5 = Select, 6 = Start, and 7 = none pressed. The Help key is at address 732. A 17 means the key has been pressed alone. 81 = Help-Shift, and 145 = Control-Shift. POKE a 0 to clear it.

If you get distracted by the cursor flickering when printing to the screen, you can cut it off by POKEing a non-zero number to 752. POKE a 0 to turn the cursor back on.

Lets take a quick break from PEEKs and POKEs and do something else. If you haven't yet, you soon will discover that the question mark after an INPUT command isn't always appropriate. It's easy to get rid of, and this example shows how:

10 ?"Insert Answer";:INPUT #16.A\$

The way this works is the ghost of Elvis vaporizes the question mark, using psychic powers bestowed on him by the Mystic Seer of Planet X. That's my understanding anyway.

Ever need to have a string filled with something repetitious? Here's an easy way to do it:

10 DIM A\$(100):A\$="X":A\$ (100)=A\$:A\$(2)=A\$ That's all there is to it. You don't have to fill up the whole string, either, just make the start and end where you like. And, as an added bonus, the string you are propagating can be more than one character long. Yes that's right, teeny elves live inside your computer and run their little legs off putting your strings together. Thank you for asking.

Here's another time saver. Your mother probably never told you this, but (1)many Atari BASIC keywords can be abbreviated, and (2)Atari BASIC isn't (usually)all that fussy about spaces. As an example, let's compare two lines:

10 FOR X = 1 TO 20:PRINT
"Whee":NEXT X:PRINT "Wha
t":INPUT A\$:GOTO 100

10F.X=1TO20:?"Whee":N.X?"Wh at":I.A\$:G100

The first line is 74 characters long, while the second is only 42. Admittedly the example is a little contrived, but there'll come a time when you'll write strange lines, too. And, yes, the second line is harder to read than the first. But as soon s you LIST your program to screen BASIC will obligingly spell out the abbreviations and add spaces. Life just got sweeter, didn't it?

Personally, I like the sound of the keyboard when I type, but some don't. If you're one of those, cut that sucker off with a POKE 731,1. Is the keyboard to slow for you? Address 729 controls the time elapsed before a key will repeat, and address 730 controls the rate of repeat, Give them a PEEK and replace the values as you see fit.

Frustrated because your Atari gives you a hard time when you try to print a quotation mark in a pro-

gram? Tell it to print a CHR\$(34) instead. That's the ATASCII code for the quote. You can take a look at all the ATASCII characters by making up a loop from 0 to 255 and running it through CHR\$(). Be sure to POKE 766,0 first, or else the control characters will wind up doing their stuff rather than printing the screen. Remember to POKE 766,1 when you're done.

If you'd like to change your screen margins. address 82 controls the left (default is 2) and address 83 controls the right (the default is 39).

If you've ever managed to duplicate a file name on a disk, you know what a big hassle that can be. Try to change one name and they both change. Try to erase one file and they both erase If you're using DOS 2.5 and have the COM files, this problem is easy to fix. If you're not using DOS 2.5 or don't have the COM files you still have a way out. Go to BASIC and POKE 3118.0. Now back to DOS and when you do a rename only the first file will change. This fix only works with a non-resident DOS. If your DOS is unfortunately. memory resident you're gonna have to get somebody to teach you how to use a sector editor.

Did you know you could copy files to screen or printer from DOS? If you're using DOS 2.5 all you have to do is pick the COPY FILE command. When it asks "COPY--FROM,TO?", you just look it right in the eye and type "filename, E:" for screen "filename,P:" for printer. You don't use the quotation marks, of corrse, and notice there is no space after the comma. If you're working with another DOS then use the appropriate COPY command for it. Be careful to only copy LISTed

files to the printer or you're gonna wind up with a lot of wasted paper.

If you've ever wanted a quick way to randomize a variable array, then want no more. Watch Closely:

110 REM Assume your array has 100 elements and is named A 120 FOR X=0 TO 99 130 R = INT(RND(0)\*100) 140 T = A(R):A(R)=A(X): A(X)=T 150 NEXT X

See all done. That's pretty neat, and I wish I'd figured it out myself. Actually, I swiped the idea from a Commodore magazine. By the way, you did know that variable arrays start with zero, didn't you?

If you own an 800XL, I have some bad news for you. The built in BASIC has a flaw that adds an extra 16 bytes to the end of any file that it SAVEs and does so each time it SAVEs that file. Try this on a junky disk:

# 10 ?FRE(0):SAVE"D:JUNK": RUN"D:JUNK"

The command ? FRE(0) shows how much memory you have available for programming. When you run the above program on an 800XL you'll watch that memory shrink 16 bytes at a time until your system crashes.

There are several things you can do about this. One is to only LIST your programs to disk. Another is to buy and use an Atari BASIC cartridge or an OSS BASIC XL cartridge. This last is a powerful cartridge and I highly recommend it.

You may have found that once in a while you'll buy a game disk and it won't work on your XL/XE.

This could be because the disk is damaged, or you forgot to lock out BASIC, or something like that. Or it could be that the game was written for the 800 and won't work with the XL/XE Operating System. What's an Operating System? Um, er, ah, it's a system that operates, is what it is. Yes. Now that we have the technical stuff out of the way. lets get to solving your problem. What you need is a translator disk. This is a program on a disk that switches the XL/XE OS for the one used by the 800. Boot the translator before booting your game. You can bum a copy from anybody who has one, or you can support the club disk library by buying one.

Well, that's it. I've pretty much run out of things to say other than to caution you not to hit your new computer very hard with a hammer, as this may void the warranty. I'll cheerfully take credit and kudos for all that is good and warm and huggable in this article. All errors are the sole responsibility of my cat. Have fun.

PS: deep down in your heart, don't you yearn to know what will happen if you POKE 755,6?

# **REVIEWS** by Chester Cox

Reprinted from Mile High Magazine, Starfleet Atari Users Group

FUNCTIONZ (Regent Sort-ware. ST, lists at \$24.95)

I really didn't think I'd like this, but now I can say that I'd easily pay the \$25 or a bit more for the Functionz kit. It saves me precious minutes with every program I use it with, so perhaps I'd better explain just what Functionz is.

Functionz makes label templates for your function keys, for any program which uses those function kevs. Wait. wait! There's more; it includes enough plastic holders for three templates -- and you can always buy more at \$13.95 for eight (which makes four templates) stands. These are sturdy, standright-up-there-where-vou-can'tmiss-them stands, and I don't know how I ever used Regent Word, Timeworks, Desktop Publisher, ST Writer, or ST Term before. If this had been shareware. I'd have sent in \$10 without a second thought and another \$10 for the stands. Since it's "proware", I can't fault the extra \$5 (I am surprised it is so low!) and recommend it highly. It has become one of those tools you take for granted, and I now understand what it must have been like when someone invented the crescent wrench. Frank Cohen of Regent calls these items "shortcuts". I always use shortcuts if they don't reduce the quality of my work, these shortcuts increase my work quality, and my productive time.

THE ATARI ST BOOK (by Ralph Turner, Index Legalis Publishing, around \$20 or less) -- This is the manual Atari should include with the STs.

It's tempting to stop the review right there. It says it all. This book, in plain and non-computer language, tells everything a USER needs to know and how to do it. It assumes you know NOTHING, that you had trouble opening the box, and that big words confuse you. This, folks, is an entertaining third grade reader — but it gets the job done.

By the end of the book (and it's entertaining, you WILL read it straight through if you have the time), you will have the capacity to properly use RAMdisks, manage

files quicker and better than before, use the item selector more efficiently, create AUTO folders, copy, move, create Desktop.INF files, install applications, etc., etc., etc. You will be a better, smarter user. And it won't matter if you're a new user or an "expert" user -- your way of looking at the ST will have changed. I'd even recommend this book to Cary (sp?) at Horizon or good ol' Ed Fason -- and those two KNOW the ST.

If you remember the old "purple book" for the 800, you'll have some idea of how handy this book is for the ST. Again, throw away your ST manual - THIS is the book Atari should put in each box!

#### **ANOTHER LIGHT GUN**

(Horizon Computers, \$39.95) - More compact, more accurate than the Atari Light Gun, I immediately raised my average score on Crime Buster after picking it up. For home use, it's great. HOWEVER, do NOT let the kids use it to play outside for "assassin" type live role playing games. The reason? It looks like a real gun -- MUCH more than the spacey Atari Light Gun - and there have been too many tragic results with toy guns looking like real threats.

This realistic look, however, does add to the thrill of gameplay. If you don't want to buy and XGES just for the light gun, you might just prefer to buy this gun at less than half the price. You'll shoot better games each time.

## NEW PRODUCT AN-NOUNCEMENT

## 7903 MPU With Enhanced Instruction Set

The new 7903 MPU provides a plug-in upgrade for systems currently using the 6502 microproces-

sor. Additionally, many of the formerly unused opcodes are used to provide an enhanced instruction set providing features normally found only on much larger systems.

The new instructions are listed below:

BH Branch and Hang
BPO Branch on Power Off
BCH Branch on CPU Halted
BTAD Branch To Auto-Destruct

JRL Jump to Random Location AI Add Improper

DC Divide and Conquer
ARZ Add and Reset to Zero

XM Exclusive Maybe SSJ Select Stacker and Jam

RP Read Printer

FSRA Forms Skip and Run Away

BP Backspace Printer
PBC Print and Break Chain
TDB Transfer and Drop Bits
MDB Move and Drop Bits

MLR Move and Lose Record
MC Move Continuous
CM Circulate Memory
RNR Read Noisy Record

RIRG Read Inter-Record Gap
REOF Read End Of File

RBT Rewind and Break Tape
PMT Punch Magnetic Tape
STT Stretch and Tangle Tape

ST Scratch Tape RD Rewind Disk BD Backspace Disk

ED Eject Disk
TD Throw Disk
FD Flip Disk

UER Update and Erase Record

CVU Convert to Unary WRTC Wind Real Time Clock WWTCWind Wrong Time Clock

PCB Pause for Coffee Break SPD Start and Power Down LCC Load and Clear Core

EROS Erase Read-Only Storage FCE Fill Core with Epoxy

UC Unwind Core

APX Apply Power and Explode

HCF Halt and Catch Fire CCP Clear Core and Proceed EPI Execute Programmer

Immediate

ATARI\*

MegaByte
Computers

ST

JUST IN CHIOS STRIKE BACK
The long awaited sequel to Durgeon
The long awaited Negabyte. Hurry. as
Master of the Megabyte. Hurry. as
Master are immediate.

of North Texas]

909 Melbourne Hurst, TX 76053 Metro(817)589-2950

**Attention Dal-ACE 8-bit users** 

OK, Atari 8-bit owners, it's time to put aside all the regular advertising hype, and get down to the real issue at hand. We know that most of you like your computer, and are not in a big hurry to latch on to something new. We know that many of you are anxiously awaiting a dealer to support your computer with the latest software and accessories, as well as the tried and true titles. We also know that many of you are frustrated with older dealers abandoning your computers, and new dealers refusing to acknowledge their existance. Now we would like you to hear a little on our side of the situation. We hope you will bear with us long enough to hear us out, because after we get through stating our case, we're going to make you a promise we think you will like.

As you may or may not know, we are a new dealer. Our partners are all big Atari fans, and have all owned various Atari's through the years. Two of us got most of our experience from Atari 8-bit computers. However, there comes a time when, as business owners, we must face realities, and the reality of Atari is that the new computers are where the money is at, and to survive as a new, small business, we have to have money coming in at a realiable pace. Unfortunately, after paying thousands in start up costs, and the regular expenses involved in keeping this little store running, we simply don't have the resources available to properly support the 8-bit line of computers.

So, where can 8-bit owners in the metroplex turn for support for their machines? What can they expect from MegaByte Computers in the future? This is where our promise comes into the scene. If you want a program, come by our store and order it from us. In turn, we will either order a second program of the same title, or a different program that you feel we should carry. By doing this, we are building our 8-bit inventory. We are also letting you, the end user, show us just how serious you are about buying for your computer, while giving us an opportunity to show how serious WE are about giving you a selection to choose from.

User's Group special - We are offering the new Zoom/Modem 2400 to members of any of the local Atari user's groups for \$124.97. This is your chance to go on-line at 2400 band for a very low price. A valid user's group ID card is required for this price.

Also included - ONE WEEK OF STARTEXT FREE!

# *MegaByte* Computers Now you have a <u>choice</u>

## BYLAWS OF DALLAS ATARI COMPUTER ENTHUSIASTS, INC.

## ADOPTED JANUARY 1984

#### **REVISED FEBRUARY 1985**

#### ARTICLE I GENERAL MATTERS

#### Section 1.1 NAME

The name of the corporation is the Dallas Atari Computer Enthusiasts, Inc., hereinafter referred to as the Users Group, a corporation formed under the provisions of the Texas Non-Profit Corporation Act.

#### Section 1.2 PURPOSE

The Users Group is formed exclusively for the purpose for which a corporation may be formed under the Texas Non-Profit Corporation Act and not for [\*] financial gain. No part of the assets, income, or profit of the Users Group shall be distributed to, or used to the benefit of its members, Directors, or Officers except to the extent permitted under the Texas Non-Profit Corporation Act. [\*]

#### Section 1.3 OBJECTIVES

(a) The objectives for which the Users Group is formed are to unite into a common organization those individuals who are users of, and those who share a common interest in, the various versions of the Atari Computer or compatible product lines, peripherals, operating systems and software; to provide the membership with a forum for the exchange of information of interest to, and for the benefit of, the membership; to render services designed to meet the needs and interests of the membership; and to provide assistance to the membership that will lead to the more efficient and effective utilization of the membership's computers.

#### (b) The Users Group may, from time to time, engage in charitable activities.

#### Section 1.4 PRINCIPAL OFFICE

The Users Group's principal office is in Dallas County, Texas. The Users Group may establish [\*] offices at any other place by majority vote of the Board of Directors present and voting at any Board meeting.

#### Section 1.5 REGISTERED OFFICE AND REGISTERED AGENT

The Users Group shall have and continuously maintain in the State of Texas a registered office, and a registered agent whose office is identical with the registered office, as required by the Texas Non-Profit Corporation Act. The name of the registered agent and the address of the registered office shall be fixed by majority vote of the Board of Directors present and voting at any Board meeting.

#### ARTICLE II MEMBERSHIP

#### Section 2.1 REGULAR MEMBERSHIP ELIGIBILITY

Regular Membership is open to any person not [\*] disqualified by the terms of these Bylaws who has an interest in Atari computers or compatible product lines, peripherals, operating systems and software. Any member whose dues are paid in full, and who has not been suspended or expelled, shall be considered a Regular Member [\*]. Regular Membership is not transferable or assignable.

#### Section 2.2 SPECIAL MEMBERSHIPS

#### (a) FAMILY MEMBERSHIPS

Persons in a Regular Member's immediate family who do not pay dues shall be considered Family Members of the Users Group. Family Members may attend meetings and classes as if a Regular Member, but shall not be entitled to vote, run for elected office, or receive a separate copy of the Users Group Newsletter.

#### (b) LIFE MEMBERSHIPS

Life Members shall have all rights, benefits, and privileges of a Regular Membership for life and shall pay no dues. A person may become a Life Member by being unanimously nominated by the Board of Directors and unanimously approved by those Regular Members present and voting at any membership meeting. Life Membership is irrevocable except for cause listed under paragraph 2.4 (a)(1) and (a)(2).

#### Section 2.3 VOLUNTARY RESIGNATION

Any member may withdraw from membership by submitting a written notice of resignation to the Users Group Board of Directors. All rights, benefits, privileges, and interests of a member in the Users Group cease on termination of membership. Resignations are effective upon fulfillment of all obligations to the date of withdrawal. Resignation shall not relieve the resigning member of any accrued unpaid obligations to pay dues, assessments, or other charges. No refund of dues, prorated or otherwise, shall be given.

#### Section 2.4 SUSPENSION OR EXPULSION

#### (a) CAUSE.

Any member may be suspended or expelled for any of the following causes:

- (1) Violation of any of the Bylaws or rules of the Users Group;
- (2) Conviction of a crime relating to the theft of [\*] computer hardware [\*] or software, [\*] or for conviction of the violation of copyright laws, license agreements, or trade secrets relating to computer products. [\*]

- (3) Failure to pay fees levied against the member, including failure to pay dues, or failure to return assets borrowed from the Users Group.
- (b) PROCEDURE.
- (1) [\*] Suspension or expulsion shall be by a 2/3 vote [\*] of the Board of Directors present and voting, provided a statement of charges is mailed by registered mail to the member under charges at his last recorded address at least fifteen (15) days before final action is taken thereon. This statement shall be accompanied by a notice of the time and place where the Board of Directors is to take action. The member shall be given an opportunity to present a defense at the time and place mentioned in the notice.
- (2) In the event of a suspension or expulsion, the member involved may make an appeal and present a defense at any membership meeting at which a quorum is present; a simple majority vote of the Regular Membership present and voting shall be required to overrule the action of the Board of Directors.

#### Section 2.5 REINSTATEMENT

A former member of the Users Group who has been suspended or expelled may apply for reinstatement by written request to the Board of Directors. The Board of Directors may, by 2/3 vote of those present and voting, reinstate the former member on such terms as the Board may deem appropriate.

#### Section 2.6 VOTING RIGHTS

Each Regular Member [\*] shall be entitled to one vote on matters submitted to a vote of the membership.

#### ARTICLE III DUES

#### Section 3.1 PAYMENT

All Regular Members shall pay dues [\*] in accordance with the requirements established by the Board of Directors.

#### Section 3.2 AMOUNT

The amount of the [\*] dues shall be established from time to time by a majority vote of the Regular Members present and voting at any meeting of the membership.

#### Section 3.3 FAILURE TO PAY DUES

When any Regular Member is in default of payment of dues for a period of thirty (30) days from the member's [\*] renewal date, his membership shall automatically be terminated.

# ARTICLE IV MEETINGS OF MEMBERS

#### Section 4.1 ANNUAL MEETING

The annual meeting of the members of the Users Group shall be held at the regular membership meeting in February of each year at the time and place prescribed by the Board of Directors. The Regular Members shall elect the Member-at-Large Directors and Officers at the annual meeting and conduct such other business as shall properly come before them.

#### Section 4.2 REGULAR MEETING

The regular membership meeting shall be held each month at a time and place as prescribed by the Board of Directors. However, a majority of the Regular Members, present and voting at any meeting of the membership, may vote to cancel, or postpone, any regular meeting.

#### Section 4.3 SPECIAL MEETINGS

#### (a) PREREQUISITES.

A special meeting may be called by a majority vote of the Board of Directors, or by the President, or upon written request submitted to the Board of Directors by not less than ten percent (10%) of the Regular Membership. The written request shall contain the subject, or subjects, to be covered. The notice of the meeting must be issued by the Board of Directors within forty-five (45) days after receipt of such a request.

#### (b) NOTICE.

Not less than ten (10) days, nor more than fifty (50) days, before a special meeting, a notification of the meeting shall be sent to each Regular Member at his last known address, or may be delivered to him in person at any membership meeting that satisfies the time requirements for notification. All notifications shall contain the subject or subjects to be considered and the date, time and location of the special meeting. Only matters contained in the notification may be considered at the special meeting.

#### Section 4.4 PARLIAMENTARY RULES

Any Director or Officer may invoke the usual parliamentary rules at any meeting of the membership as prescribed in "Robert's Rules of Order", or its equivalent, when not in conflict with these Bylaws.

#### Section 4.5 OUORUM

Ten percent (10%) of the total Regular Membership, represented in person or by proxy, shall constitute a quorum. If a quorum is not present at any meeting of members, a majority of the Regular Members present may adjourn the meeting from time to time without further notice.

## Section 4.6 PROXIES

At any meeting of members, a Regular Member [\*] may vote by proxy executed in writing by the member or by his duly authorized attorney-infact in accordance with the requirements of law. No proxy shall be valid after eleven (11) months from the date of its execution, unless otherwise

provided for in the proxy. Each proxy is revocable unless expressly stated as irrevocable, but in no event may it remain irrevocable for more than eleven months.

#### Section 4.7 RESOLUTIONS OF THE REGULAR MEMBERSHIP

Except where otherwise provided in these Bylaws, any resolution passed by a majority of the Regular Members present and voting at any membership meeting, or by mail ballot, is binding on all other bodies of the Users Group including members, Officers, Directors, the Board of Directors, committees and SIGs.

# ARTICLE V BOARD OF DIRECTORS

#### Section 5.1 GENERAL POWERS

The affairs of the Users Group shall be managed by a Board of Directors who shall be Regular Members of the Users Group.

#### Section 5.2 NUMBERS, TENURE AND QUALIFICATIONS

- (a) The Board of Directors shall consist of not less than five (5) nor more than ten (10) Regular Members. Only Regular Members shall be qualified to be Directors. The Board shall include the elected officers entitled President, Vice-President, Vice-President of Communications, Secretary, and Treasurer. Additional elected Directors shall be entitled Member-at-Large. Each Director shall hold office [\*] until his successor shall have been elected and qualified, or until he resigns. No decrease in number shall have the effect of shortening the term of any incumbent Director.
- (b) The exact number of Members-at-Large, within the limits set by the preceding paragraph, shall be set from time to time by majority vote of the Regular Members present and voting at an annual, regular, or special meeting of the membership.

#### Section 5.3 CHAIRMAN OF THE BOARD

The President shall serve as Chairman of the Board. The Chairman of the Board shall provide leadership to the Board of Directors during his term of office and shall preside over all official Board of Directors' activities. In the event of the Chairman's absence from an official Board of Directors' activity, the Vice-President shall serve as Chairman and shall carry out the Chairman of the Board's official duties.

Section 5.4 ANNUAL MEETING

The Board of Directors shall hold their annual meeting on the date and time established by the Board.

#### Section 5.5 REGULAR MEETINGS

The Board of Directors may provide by resolution the time and place for the holding of additional regular meetings of the Board without notice other than resolution.

#### Section 5.6 SPECIAL MEETINGS

#### (a) PREREQUISITES.

Special meetings of the Board of Directors may be called by or at the request of the President or any two Directors. The person or persons authorized to call special meetings of the Board may fix any reasonable time and place for holding the special meetings. [\*]

#### (b) NOTICE.

Notice of any special meeting of the Board of Directors shall be given at least two (2) days previous thereto by [\*] notice delivered verbally, or sent by mail to each Director at his address as shown by the records of the Users Group. [\*]

#### Section 5.7 QUORUM

More than one-half (1/2) of the Directors [\*] shall constitute a quorum at any meeting of the Board. Directors present by proxy may not be counted toward a quorum. However, if a quorum is present a proxy may be used in any action before the Board. Each proxy is valid for three (3) months from the date of execution and is revocable unless otherwise stipulated. If there is less than a quorum, then the only business the Board may conduct is to adjourn from time to time until a quorum is present.

#### Section 5.8 PARLIAMENTARY RULES

Any Director or Officer may invoke the usual parliamentary rules at meetings of the Board as specified in "Robert's Rules of Order", or its equivalent, when not in conflict with these Bylaws.

#### Section 5.9 INFORMAL ACTION

All action taken by the Board shall normally be done at a Board meeting that satisfies the requirements of these Bylaws. However, informal action may be taken by the Board without a meeting if all Directors are notified of the subject matter in advance, and if all Directors voting in favor of the action verify in writing the action taken. Informal action may include any action which may be taken at a meeting of the Directors. Action by telephone conference call is specifically allowed, but shall require written confirmation of the action taken to be sent to all Directors following such a conference.

#### Section 5.10 VACANCIES

Any vacancy occurring on the Board of Directors or any directorship to be filled by reason of an increase in the number of Directors, shall be filled by majority vote of the Regular Members present and voting at any membership meeting. A Director elected by reason of an increase in the number of Directors shall serve until a new Board of Directors is elected and qualified as provided by these Bylaws. A Director elected to fill a vacancy shall be elected for the unexpired term of his predecessor in office.

#### Section 5.11 NOMINATING COMMITTEE

It shall be the duty of the Board of Directors to appoint a nominating committee at least ninety (90) days prior to the annual meeting of the members. The function of such a committee shall be to propose a slate of nominations for the positions of Officers and Member-at-Large Directors. The slate of nominees shall be published in the Newsletter at least twenty-five (25) days prior to the annual meeting of the members.

The nominating committee shall consist of at least three (3) Regular Members [\*]. Nominations shall also be accepted from the floor immediately prior to the election.

#### ARTICLE VI OFFICERS

#### Section 6.1 OFFICERS

The Officers of the Users Group shall consist of the President, Vice-President, Vice-President of Communications, Secretary, and Treasurer as elected at the annual meeting of the membership.

#### Section 6.2 TERM OF OFFICE

Each Officer of the Users Group shall hold office until his successor shall have been duly elected and qualified, or until he resigns.

#### Section 6.3 QUALIFICATIONS

Only Regular Members [\*] shall be qualified to be an Officer of the Users Group.

#### Section 6.4 DUTIES

#### (a) PRESIDENT.

It shall be the duty of the President to preside at all membership meetings of the Users Group, to sign all Certificates of Membership, to appoint and/or remove all members of Committees of Members authorized by the Board of Directors. [\*] The President may delegate the authority to appoint and/or remove members of any Committee of Members to the committee chairman. He shall make a monthly report to the general membership at each regular monthly meeting. The President or his designee shall be the official representative of the Users Group to outside organizations and shall perform all other duties properly pertaining to his office.

#### (b) VICE-PRESIDENT.

It shall be the duty of the Vice-President to perform such duties as the President may delegate to him. He shall also assume the duties of the President to the extent necessary in the event the President is temporarily disabled or absent from meetings. He shall serve as an ex officio representative member of all Committees of Members and SIGs and shall serve as the Chairman of the Program Committee.

#### (c) VICE-PRESIDENT OF COMMUNICATIONS.

It shall be the duty of the Vice-President of Communications to serve as chairman of all Committees of Members established for the purpose of publishing the Users Group Newsletter, operating and maintaining the Users Group Bulletin Board, the Users Group Library, and the Public Relations Committee. [\*]

#### (d) SECRETARY.

The Secretary shall be responsible for the taking of minutes at the annual, regular monthly, and special membership meetings, [\*] at all meetings of the Board of Directors, and any other such duties assigned by the Board of Directors.

#### (c) TREASURER.

The Treasurer shall be responsible for preparing and monitoring the budget, making recommendations to the Board of Directors on financial matters, and monitoring and auditing all funds collected and disbursed by the Users Group including all committees, SIGs, and the Board of Directors. The Treasurer shall make a Summary Report of financial position to the general membership annually at the end of each fiscal year as well as monthly reports at each regular membership meeting.

#### Section 6.5 REMOVAL FROM OFFICE

Any Officer or Director may be removed from office by a 2/3 vote of the Regular Members present and voting at any membership meeting. Any officer or Director who is to be considered for removal from office by a membership vote shall be notified of this possibility at least ten (10) days prior to the meeting.

#### Section 6.6 VACANCIES

Should any of the offices listed under Section 6.1 be vacated for any reason, the vacancy shall be filled by majority vote of the Regular Members present and voting at any membership meeting. Any Officer elected to fill a vacancy shall be elected for the unexpired term of his predecessor in office.

#### ARTICLE VII COMPENSATION

Directors and Officers shall not receive any compensation for [\*] services performed in the execution of their official duties, but the Board of Directors may, by resolution, authorize reimbursement of expenses incurred in the performance of any authorized duties or services. The Board of Directors shall prescribe procedures for approval and payment of these expenses.

## ARTICLE VIII SPECIAL INTEREST GROUPS AND COMMITTEES

#### Section 8.1 CREATION OF SPECIAL INTEREST GROUPS

Only the President or Board of Directors may create special interest groups (SIG). Creation of a SIG shall require the documentation of the area of special interest that will be addressed by the SIG. Each SIG shall have a Group Leader. Each SIG may adopt rules for its own government not inconsistent with these Bylaws or with rules adopted by the Board of Directors. Each SIG shall keep financial records in accordance with procedures prescribed by the Treasurer of the Users Group. All Regular Members and their Family Members are eligible for membership in any SIG.

#### Section 8.2 SIG LEADER

The SIG Leader shall be elected annually by the members of the SIG and shall serve a one-year term. The SIG Leader shall be responsible for all SIG activities and affairs. The SIG Leader, or his appointed alternate, shall preside at all SIG meetings.

#### Section 8.3 COMMITTEES OF DIRECTORS

- (a) The Board of Directors, by resolution of the majority of the Directors present and voting, may designate and appoint Committees of Directors which shall consist of two or more Regular Members, a majority of whom are Directors, which shall have and exercise the authority of the Board in the management of the Users Group to the extent provided in the resolution. Any resolution of the Board that delegates the authority of the Board shall define the committees' responsibilities, duties, authority, duration, and number of members.
- (b) The maximum duration of any Committee of Directors shall be one year. All Committees of Directors shall be dissolved upon the election of new Officers and Directors at each annual meeting of the membership, but may be immediately recreated by new resolutions of the new Board of Directors.
- (c) The Board of Directors shall appoint and/or remove all members of Committees of Directors by majority vote of those present and voting.

#### Section 8.4 COMMITTEES OF MEMBERS

- (a) Committees of Members, not having the authority of the Board of Directors in the management of the Users Group, may be designated by resolution of a majority of the Board present and voting. The President of the Users Group shall appoint and/or remove all members of these committees, or delegate that authority to the chairman of the committee.

  (b) All resolutions adopted by the Board for the creation of these committees shall define the committees' responsibilities, duties, authority, duration, and number of members.
- (c) The maximum duration of any Committee of Members shall be one year. All committees shall be dissolved upon the election of new Officers and Directors at each annual meeting of the membership, but may be immediately recreated by new resolutions of the new Board of Directors.

#### ARTICLE IX FISCAL YEAR

The fiscal year of the Users Group commences on the 1st day of January and ends on the 31st day of December. The fiscal year may be changed by resolution of the Board of Directors.

## ARTICLE X SEAL AND CORPORATE EMBLEM

The Users Group may have a seal and a corporate emblem as adopted by the Board of Directors. The seal may be used by the President to attest the documents of the Users Group.

## ARTICLE XI INDEMNIFICATION

By Resolution of the Board of Directors, the Users Group may indemnify any person who was or is a party or is threatened to be made a party to any potential, pending, or completed action, suit, or proceeding, whether civil, criminal, administrative, or investigative, by reason of the fact that he is or was a director, officer, employee or agent of the Users Group, or is or was serving at the request of the Users Group as a director, officer, employee, or agent of another corporation, partnership, joint venture, trust or other enterprise, against expenses, including attorney's fees, judgments, fines, and amounts paid in settlement actually and necessarily incurred by him in connection with such action, suit or proceeding so long as he acted in good faith and in a manner he reasonably believed to be in or not opposed to the best interest of the Users Group, with respect to any criminal action or proceeding, he had no reasonable cause to believe his conduct was undarful, and he was not guilty of negligence or misconduct in respect of the matter in which indemnity is sought. The termination of any action, suit, or proceeding by judgment, order, settlement, conviction or upon a plea of nolo contendere or its equivalent will not, of itself, create a presumption that the person did not act in good faith and in a manner which he reasonably believed to be in, or not to be opposed to, the best interests of the Users Group, and, with respect to any criminal proceeding, had reasonable cause to believe that his conduct was not unlawful. Indemnification shall be limited by the same rules contained in paragraph 12.2(a) of these Bylsws.

#### ARTICLE XII FISCAL MATTERS

#### **SECTION 12.1 GENERAL**

The Users Group may use its funds only to accomplish the objectives and the purposes specified by these Bylaws. No part of its funds will be used for the personal benefit of, or be distributed to, the members of the Users Group.

#### Section 12.2 EXECUTIVE AUTHORITY

- (a) No member, Officer, Director, the Board of Directors, or committees of the Users Group shall be authorized to make purchases in the name of the Users Group except as provided by Users Group rules governing such matters. No member, Officer, Director, or the Board of Directors of the Users Group shall be authorized to obligate the credit of the Users Group beyond its current credit balance in the Users Group's bank account(s). Expenditures by any member, Officer, Director, or the Board of Directors in the name of the Users Group in excess of \$500 shall, in addition, be previously approved by a majority of the Regular Members present and voting at any meeting of the membership.
- (b) By majority vote of the Regular Members present and voting at any meeting of the membership, the Users Group may authorize that expenditures be made as needed to maintain a predefined level of inventory of supplies, or to maintain any, or all, of the User Group's equipment. Members, Officers, or Directors may make the expenditures so authorized, even if they exceed a specific dollar amount specified elsewhere in this Section, without getting further approval from the membership.

#### Section 12.3 BOOKS AND RECORDS

The Users Group shall keep correct and complete books and records of account and shall also keep minutes of the proceedings of its members, Board of Directors, and committees having any of the authority of the Board of Directors, and shall keep at the registered or principal office a record of the names and addresses of the Regular Members [\*]. All books and records of the Users Group may be inspected by any Regular Member, or his agent or attorney, for any proper purpose at any reasonable time.

#### Section 12.4 DEPOSITS

All funds of the Users Group shall be deposited from time to time to the credit of the Users Group in such banks, trust companies, or other depositories as the Board of Directors may select.

#### Section 12.5 MATERIAL PROPERTY

Material property that may be obtained from time to time by the Users Group in its name, shall be controlled by, and the responsibility of, the Users Group President or other personnel so designated by the Board of Directors. All such material property shall be used only for the benefit of the Users Group and shall not be used for the personal benefit or gain of the appointed caretaker or any third party.

#### Section 12.6 GIFTS

The Board of Directors may accept on behalf of the Users Group any contribution, gift, bequest, or devise for the general purposes, or for any specific purpose, of the Users Group permitted by these Bylaws and the Texas Non-Profit Corporation Act.

#### Section 12.7 DISSOLUTION

In the event of the liquidation or dissolution of the Users Group, whether voluntarily or involuntarily, no member shall be entitled to any distribution or division of its remaining property nor its proceeds. The balance of all money received and property owned by the Users Group shall be distributed in accordance with the Texas Non-Profit Corporation Act. The distribution of property and money may only take place after all legitimate debts and obligations of the Users Group have been satisfied.

#### ARTICLE XIII AMENDMENTS TO BYLAWS

- (a) These Bylaws may be amended, repealed, or altered in whole or in part by a two-thirds (2/3) vote of all Regular Members present and voting, or by written proxy, at any [\*] membership meeting, or by mail ballot adhering to the same voting requirements. Notification to the general membership of an upcoming vote shall be made at least two (2) weeks prior to the scheduled date of the subject vote, and shall include the action to be considered, the date and place of the meeting, and the text of any proposed amendments.
- (b) Regular Members may submit proposed amendments for consideration and vote by notifying all Regular Members at least two (2) weeks prior to any meeting of the membership. The notification shall include the text of all proposed amendments.
- (c) Regular Members may also submit proposed amendments to the Board, and the Board may publish the text of such amendments. If the proposed amendments are submitted with a petition signed by at least 10% of the Regular Members requesting that the Board publish the proposed amendments, then the Board shall publish them and submit them to all Regular Members as notification within (2) months of the submission. Consideration and vote on the amendment(s) shall be part of the agenda at the next membership meeting that occurs after the amendment(s) are published and that meets all the notification requirements of these Bylaws.
- (d) The published text of any proposed amendment(s) included in the notification is for informational purposes only, and may be changed by the membership at the time of adoption.

## ARTICLE XIV MISCELLANEOUS PROVISIONS

#### Section 14.1 CONTRACTS

The Board of Directors may authorize any Officer, or Officers, to act as agent, or agents, of the Users Group, for the purposes of entering into any contract, or execute and deliver any instrument in the name of and in behalf of the Users Group. Such authority may be general or as specific as desired by the Board.

#### Section 14.2 WAIVER OF NOTICE

Any person, or persons, entitled to any notice, or notification, required by these Bylaws may waive the right to notice. A signed waiver of notice shall be deemed equivalent to the giving of notice and the waiver may be signed at anytime. Each waiver of notice shall only apply to one notice, and a single waiver for multiple notices is specifically forbidden. This privilege of waiver shall include all requirements of notice included in these Bylaws, by any law that properly applies to the Users Group, or by the Users Group Articles of Incorporation.

#### Section 14.3 GENDER

The use of pronouns in these Bylaws is intended generically.

#### Section 14.4 NOTIFICATION

- (a) Unless specified elsewhere in these Bylaws, all notification required herein shall be deemed served by announcement in the Users Group Newsletter when distributed to [\*] each Regular Member of the Users Group. Distribution of any notice may be accomplished by delivery of the Newsletter to the Regular Member's last known address, or by delivery of the Newsletter to him in person at any annual, regular, or special membership meeting.
- (b) If mailed, any notice shall be deemed to be served when deposited with the U. S. Postal Service property addressed, postage prepaid.

#### Section 14.5 COPYRIGHT INFRINGEMENT RULE

It is a violation of these Bylaws to knowingly duplicate, in any way and on any medium, any copyrighted software without the author's permission, and is grounds for expulsion or suspension from the Users Group under Section 2.4 of the Bylaws.

#### NOTES

- (1) BOLD TEXT IS NEW TEXT OR REVISED TEXT
- (2) [\*] INDICATES TEXT REMOVED FROM ORIGINAL VERSION WITHOUT REVISION OR SUBSTITUTION

# DISCUSSION OF PROPOSED CHANGES TO THE BYLAWS PUBLISHED IN THE JANUARY 1984 ISSUE OF THE DAL-ACE NEWSLETTER.

January 21,1985

#### General:

There are several kinds of changes that appear throughout the proposed Bylaws that are referred to by codes in this discussion section. The codes are simply listed for the affected section and sometimes followed by commentary which explains additional changes. The application in each case should be obvious. The codes are:

(a) Almost all places where "will" was used it has been replaced with "shaif". Shall is a much stronger word that requires the action to be carried out, where will simply declares future intent.

This is referred to as [CODE-S].

(b) In many cases the wording, or punctuation, of a sentence has been changed for clarity, or to improve the sentence construction. Some of the original paragraphs were written in quasi legal language that obscured the meaning and/or were awkward in construction. This code is also used where minor typo errors are corrected.

These changes are referred to as [CODE-C].

(c) In several places the phrase "present and voting" is added to make the quorum requirements meaningful.

This is referred to as [CODE-P/V].

(d) The original Bylaws referred to "members in good standing" and "members with voting rights" without clearly defining these members. The new version clearly defines two kinds of members, Regular Members and Family Members.

Any time a paragraph has Regular Members added it is referred to as [CODE-R/M].

(c) Throughout the text of the revised Bylaws all bold text is new or revised from the original. Where text has been removed without revision or substitution a [\*] has been inserted.

Section 1.1 [no change]

Section 1.2

Discussion: [CODE-C] [CODE-S] Last sentence removed because its purpose was for possible qualification as a non-profit corporation under IRC 501c. We failed to qualify. (See Section 12.7)

Section 1.3 (a)

Discussion: [CODE-C]

Section 1.3 (b) [added]

Discussion: Without the wording in (b), Section 12.1 would forbid such actions as the Toys-For-Tots computer fair, and our past contributions of computers to charitable organizations and the public library.

Section 1.4

Discussion: [CODE-P/V] To require a majority vote at any Board meeting to be consistent with Section 1.5.

Section 1.5

Discussion: [CODE-P/V] To allow the action at any Board meeting.

Section 2.1

Discussion: [CODE-R/M] [CODE-C] To add the last sentence, and remove redundant and unnecessary wording. In addition, this clearly states that only Regular Members may vote and that you can only be a Regular Member if you have paid your dues and have not been suspended or expelled.

Section 2.2 [added]

Discussion: This paragraph allows and defines Family Members. Family membership has always been the custom of our club. Life Members have been approved a few times and this defines their status and method of approval. The new paragraphs also clearly define the only other classifications of membership other than Regular Members.

Section 2.3

[was 2.2]

Discussion: [CODE-C]

Section 2.4 (a) (1) [was 2.3 (a) (1)] [no change]

Section 2.4 (a) (2) [was 2.3 (a) (2)]

Discussion: [CODE-C] To include the words "copyright laws" for consistency with the next paragraph.

Section 2.4 (a) (3) [was 2.3 (a) (3)]

Discussion: To include the failure to return club assets as reason for suspension or expulsion.

Section 2.4 (b) (1) [was 2.3 (b)]

Discussion: [CODE-P/V] [CODE-C] Change majority to 2/3 vote.

Section 2.4 (b) (2) [added]

Discussion: Add the right of appeal because a suspension or expulsion is too important to be decided by the action of (potentially) as few as 3 Directors with no appeal. Such action of the Board of Directors should be subject to being overruled by the members present and voting at any membership meeting.

Section 2.5 [added]

Discussion: This paragraph provides a way for reinstatement. None existed in the original Bylaws.

Section 2.6 [was 2.4]

Discussion: [CODE-R/M]

Section 3.1

Discussion: [CODE-R/M] Change Section title from ANNUAL DUES to PAYMENT and delete the word "annually" so the group can switch to another period for dues without amending the Bylaws.

Section 3.2

Discussion: [CODE-P/V] To drop the word "annual" (see Discussion of Section 3.1).

Also, to insert the words "from time to time" and to allow the amount of dues to be considered at any meeting of the membership. This would be more in line with our past practice.

Section 3.3

Discussion: [CODE-R/M] To drop the word "annual" (see Discussion of Section 3.1).

Section 4.1

Discussion: [CODE-C] [CODE-R/M] The second sentence is corrected because only Officers and Members-at-Large Directors are actually elected at the annual meeting. The original text only called for electing Directors. (Also see Section 5.11)

Section 4.2

Discussion: Last sentence added to allow some flexibility.

Section 4.3 (a)

Discussion: [CODE-S] [CODE-C] [CODE-R/M] President added to comply with state law. Last sentence changed for clarity and to allow enough time to verify the signatures and prepare the meeting notice.

Section 4.3 (b)

Discussion: [CODE-C] [CODE-S]

Section 4.4

Discussion: [CODE-C]

Section 4.5

Discussion: [CODE-R/M] [CODE-C] In addition, "or by proxy" was added to comply with state law.

Section 4.6

Discussion: [CODE-R/M] Also, the last two sentences were added to comply with state law.

Section 4.7 [added]

Discussion: The original version of the Bylaws does not allow any control of the Users Group by the membership outside of election of Officers and Directors, and amendment of Bylaws. This paragraph adds a statement to the Bylaws which gives the membership a greater voice in the operation of the group and reflects both past and present actual practice.

Section 5.1

Discussion: [CODE-R/M]

Section 5.2 (a)

Discussion: [CODE-S] [CODE-R/M] This also clearly defines who is qualified to be on the Board. The last sentence is added to comply with state law.

Section 5.2 (b) [added]

Discussion: Without wording like this, we have not indicated who sets the number of Directors or how many are allowed.

Section 5.3 (a)

Discussion: "One of their number as" was added to be sure that an elected Regular Member is Chairman. The existing Bylaws allow anyone to be elected, even a nonmember, and this could lead to problems if not corrected. The first sentence was added because we normally expect the President to be Chairman of the Board.

Section 5.4 [no change]

Section 5.5 [no change]

Section 5.6 (a)

Discussion: [CODE-C] Adds the words "reasonable time and". The word "reasonable" is taken from Section 12.3 and is intentionally not defined.

Section 5.6 (b)

Discussion: The last two sentences were deleted because the subjects are covered in Sections 14.2 and 14.4. Notice was changed to verbal to make it easier to call special meetings. The notice was changed to 2 days because special meetings usually need to be called in a hurry.

Section 5.7

Discussion: [CODE-C] This changes "Two-thirds (2/3)" into "More than one-half (1/2)". Under the two-thirds rule, if the Board had 5 members, the absence of 2 would stop all business; if it had 10 members, the absence of 4 would stop all action. These numbers are unrealistically low. It is important that the Board be able to act, and that "more than one-half" provides accounts affect. In addition, the state law forbids using proxies towards a quorum of directors. The other words added in reference to proxies are also required by state law. Removed "present in person" because it is incorrect wording.

Section 5.8

Discussion: The new wording is copied from Section 4.4. The old wording would have required that Robert's be in use at all times. The Board can conduct most, if not all, of its business better without resorting to Robert's.

Section 5.9

Discussion: [CODE-C]

Section 5.10

Discussion: [CODE-C] [CODE-P/V] [CODE-R/M] These changes assure that the new director will be elected without the need for a mail ballot and are needed to specify the term of a Director elected by reason of an increase in the number of directors to comply with state law.

Section 5.11

Discussion: [CODE-R/M] In most years, including this one, the time between our January and February meetings is only 28 days.

Again, only Officers and Member-at-Large Directors are elected at each annual meeting. (See discussion on Section 4.1)

Section 6.1 [no change] Section 6.2

Discussion: Makes the term the same as in paragraph 5.2(a).

Section 6.3

Discussion: [CODE-R/M]

Section 6.4 (a)

Discussion: [CODE-C] [CODE-S] Also see Section 8.4 and discussion.

Section 6.4. (b)

Discussion: [CODE-C] First, to allow the President to delegate duties without being disabled or absent. Second, to allow the Vice-President to act as President to the extent necessary if the President is disabled or absent from meetings, even if the President has not explicitly delegated his authority.

Section 6.4. (c)

Discussion: The original version used the term "to head all committees". The term "head" is not defined anywhere in the Bylaws and could be subject to considerable difference of opinion as to its meaning. Chairman is subject to much better general understanding and agreement in meaning and authority. Authority to appoint members of committees is the President's unless delegated to the Vice President of Communications (to comply with state law).

Section 6.4. (d)

Discussion: This makes the Secretary responsible for minutes at all meetings allowed under ARTICLE IV.

Section 6.4. (e)

Discussion: [CODE-C] [CODE-S] This addition requires the Treasurer to make monthly reports also, something we have always done anyway.

Section 6.5: [added]

Discussion: Without a provision like this, officers and Directors are not removable between elections. In addition, this is required by the state law for nonprofit corporations.

Section 6.6: [added]

Discussion: To provide for filling vacated offices in the same way Section 5.10 provides for filling vacancies on the Board of Directors.

ARTICLE VII

Discussion: [CODE-S] This change restricts the compensation to authorized expenses and protects the Board from claims that may be made for duties or services that were performed, but that no one wanted or authorized, and were only "required" or "part of the duty" in the mind of the person making the claim. Also defines that compensation applies only to official duties. The law allows compensation and we often compensate for other services performed by members, Officers, and Directors.

Section 8.1

Discussion: [CODE-S] [CODE-C] This adds a statement which defines who may be members of a SIG where none existed in the original Bylaws.

Section 8.2

Discussion: [CODE-S]

Section 8.3 [added]

Discussion: The state law requires that the corporation's committees be defined and their membership, authority, etc. be defined.

Section 8.4

Discussion: Same as for 8.3

ARTICLE IX [no change]

ARTICLE X [no change]

**ARTICLE XI** 

Discussion: The last sentence was added to limit the corporation's liability.

Section 12.1

Discussion: [CODE-C]

Section 12.2 (a)

Discussion: [CODE-P/V] [CODE-R/M] [CODE-C]

Section 12.2 (b).

[added]

Discussion: This would allow the authorization, for example, to maintain 500 disks on hand for the library, or to make any repairs needed to keep the Bulletin Board fully functional.

Section 12.3

Discussion: [CODE-R/M]

Section 12.4

Discussion: [CODE-S]

Section 12.5

Discussion: [CODE-S] [CODE-C]

Section 12.6

Discussion: The last part is added for completeness and to satisfy the requirements of the law.

Section 12.7

Discussion: [CODE-S] [CODE-C] The reference to the IRS code was removed because we don't qualify under it as a nonprofit corporation.

ARTICLE XIII

Discussion: [CODE-C] [CODE-P/V] [CODE-R/M] The original version of this article was too restrictive and vague as to who and how amendments could be proposed. The changes proposed make it possible for all members to propose amendments (as required by state law) and forces the Board to bring them before the membership for consideration and vote.

Section 14.1

Discussion: [CODE-C]

Section 14.2

Discussion: [CODE-C] The original version bordered on being incomprehensible.

Section 14.3 [no change]
Section 14.4

Discussion: [CODE-C] The changes proposed define the notification better than the original version.

Section 14.5 [added]

Discussion: This clearly provides a way to suspend or expel any member who violates software copyright laws in any way even though not convicted of the crime(see paragraph 2.4(a)(2)).

# **REMINDER!**

# **DECEMBER 16TH**

An important day for all DALACE members.

## **ELECTION DAY**

for next year's officers.

# TOYS FOR TOTS DAY

Please be there.

#### **Most Wanted List**

## **Dal-ACE Experts**

Donny Arnold...216-0766...Call before 10 p.m. 8-bit General knowledge.

Eb Foerster...357-7602...Call from 7 to 10 p.m. Turbo Basic, SynFile, SynCalc, Assembly.

Ron King...(817)283-0674...Call from 5 to 10 p.m. 8-bit hardware.

John Saunders...(817)566-0318 C and Assembler languages.

Ralph Tenny...235-4035 Call from 7 to 10 p.m. ST general knowledge and hardware.

Rene Tucker 223-6176 8-bit general knowledge.

Michael Duke..689-2208 8-bit General knowledge.

#### **Infomart Directions**

From North Dallas, take either Stemmons (I-35E) or the Dallas North Tollway south. From Stemmons, take the Oak Lawn exit, turn East, and park at the Infomart.

If you are using the tollway, exit right on Wycliff, go left on Harry Hines Blvd. to Oak Lawn, and turn right.

From the South, take Stemmons north, then follow above directions. Infomart is the big, white, steel and glass building south of the other marts. GUESTS ARE WELCOME!!!

## Newsletter

#### **Advertisements**

Personal ads are free to all current members. Please see the editor for details.

## **Commercial Rates**

Full Page \$35 Half Page \$25 Quarter Page \$15 Business card \$10

For an additional \$10 per full page, or \$5 per partial page, you can request that your ad be placed on the inside front or back cover or the center page spread. This service is first come, first served.

Ads must be camera ready. Submission deadline for ad copy is the first of the month prior to publication date. That is, November 1st will be the deadline for your ad to appear in the December newsletter. Mail copy to the address on the back page, or contact the advertising manager, editor, or the Vice President of Communications. Copy received after the deadline will be run the following month. For contract advertisers, if no new ad is received prior to the deadline, the most recent ad will be run.

## **Editorial Policy**

The editorial staff of the Dal-ACE newsletter reserves the right to edit your submissions for spelling, punctuation, grammar, clarity, and for reasons of space limitations.

## Newsletter

#### **Submissions**

Submissions are welcome in any form. Submissions can be uploaded to the club BBS or they may be submitted to the editor at the club meetings or by mail.

## **Disclaimer**

The material printed in this newsletter reflects the opinions of the authors. Opposing opinions are solicited. Unless otherwise stated, the material in this newsletter is not copyrighted and no rights are reserved.

The purpose of this newsletter is to present information for your consideration. Neither the editor nor Dal-ACE make any claims for the validity or usefulness of this material. The reader is the final judge of any product or advice presented.

## **Infomart Meeting Dates**

Firm Dates: December 16

January 13. **Tentative Dates:** February 10.

March 10, April 14, May 12,

June 9.

## **Meeting Schedule**

10:00-11:00...8-bit SIG 11:00-11:30...Disk sales 11:30-12:00...Main meeting Elections 12:00-13:00...Toys for Tots

12:00-13:00...Toys for Tots 13:00-13:30...ST SIG

## **DAL-ACE OFFICERS**

## President:

Donny Arnold 216-0766

Vice President:

Brenda Arnold 216-0766

**VP Communications:** 

Anita Uhl 492-8682

Secretary:

Michael Duke 739-3116

Treasurer:

Rene Tucker 223-6176

Members at Large:

Billy McLean...

Dave Gramm (214)370-7143 Randy Randolph 381-7624 Marc Salas 717-4615

Jim Jackson

717-4615 864-0805

## DAL-ACE BULLETIN BOARD

(214) 278-6180

## **DAL-ACE VOLUNTEERS**

**Editors:** 

Randy Randolph 381-7624

Ad Manager:

Marc Salas 717-4615

BBS Sysop:

Jim Jackson

864-0805

8-Bit Librarian:

Tim Mixon 356-4725

ST Librarian:

Gary Loges (817)481-4186

ALL MATERIAL PRINTED IN THIS NEWSLETTER MAY BE REPRINTED IN **ANY FORM PROVIDED** THAT DAL-ACE AND THE AU-THOR, IF APPLICABLE, ARE **GIVEN** THE **PROPER** CREDIT. LIKEWISE, POR-TIONS OF THIS NEWSLETTER MAY BE REPRINTED FROM OTHER NEWSLETTERS AND ARE SO NOTED.

## DAL-ACE INC.

## <u>Dallas Atari Computer</u> <u>Enthusiasts</u>

Dal-ACE is an independent user education group that is not affiliated with the Atari Corporation. This is the official newsletter of Dal-ACE and is intended for the education of its membership as well as for the dissemination of information about Atari Computer Products.

Dal-ACE membership is \$20 per year. Lifetime Membership is \$250. BBS only membership is \$10 per year. This newsletter is written, edited and published by volunteers. Its availability and/or distribution may, at times, be subject to circumstances beyond the control of the club officers. A pink address label indicates that your membership expires this month. Other user groups may obtain a copy of this newsletter on an exchange basis.

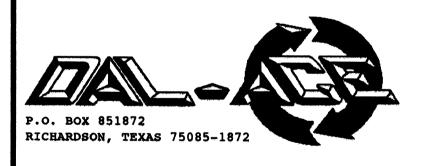

U.S. POSTAGE PAID BULK RATE PERMIT NO. 1203 RICHARDSON, TEXAS 75080